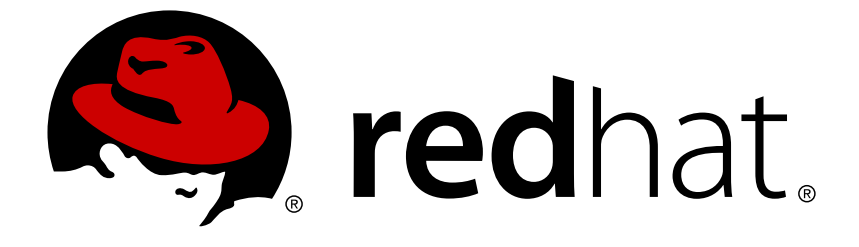

# **Red Hat JBoss Developer Studio Integration Stack 8.0**

## **8.0.2 Release Notes**

Information about this release of JBoss Developer Studio Integration Stack

## Red Hat JBoss Developer Studio Integration Stack 8.0 8.0.2 Release Notes

Information about this release of JBoss Developer Studio Integration Stack

Red Hat Customer Content Services

## **Legal Notice**

Copyright © 2015 Red Hat, Inc.

This document is licensed by Red Hat under the Creative Commons [Attribution-ShareAlike](http://creativecommons.org/licenses/by-sa/3.0/) 3.0 Unported License. If you distribute this document, or a modified version of it, you must provide attribution to Red Hat, Inc. and provide a link to the original. If the document is modified, all Red Hat trademarks must be removed.

Red Hat, as the licensor of this document, waives the right to enforce, and agrees not to assert, Section 4d of CC-BY-SA to the fullest extent permitted by applicable law.

Red Hat, Red Hat Enterprise Linux, the Shadowman logo, JBoss, OpenShift, Fedora, the Infinity logo, and RHCE are trademarks of Red Hat, Inc., registered in the United States and other countries.

Linux ® is the registered trademark of Linus Torvalds in the United States and other countries.

Java ® is a registered trademark of Oracle and/or its affiliates.

XFS ® is a trademark of Silicon Graphics International Corp. or its subsidiaries in the United States and/or other countries.

MySQL ® is a registered trademark of MySQL AB in the United States, the European Union and other countries.

Node.js ® is an official trademark of Joyent. Red Hat Software Collections is not formally related to or endorsed by the official Joyent Node.js open source or commercial project.

The OpenStack ® Word Mark and OpenStack logo are either registered trademarks/service marks or trademarks/service marks of the OpenStack Foundation, in the United States and other countries and are used with the OpenStack Foundation's permission. We are not affiliated with, endorsed or sponsored by the OpenStack Foundation, or the OpenStack community.

All other trademarks are the property of their respective owners.

## **Abstract**

These release notes contain important information related to JBoss Developer Studio Integration Stack. New features and resolved issues of this product release are detailed here.

## **Table of Contents**

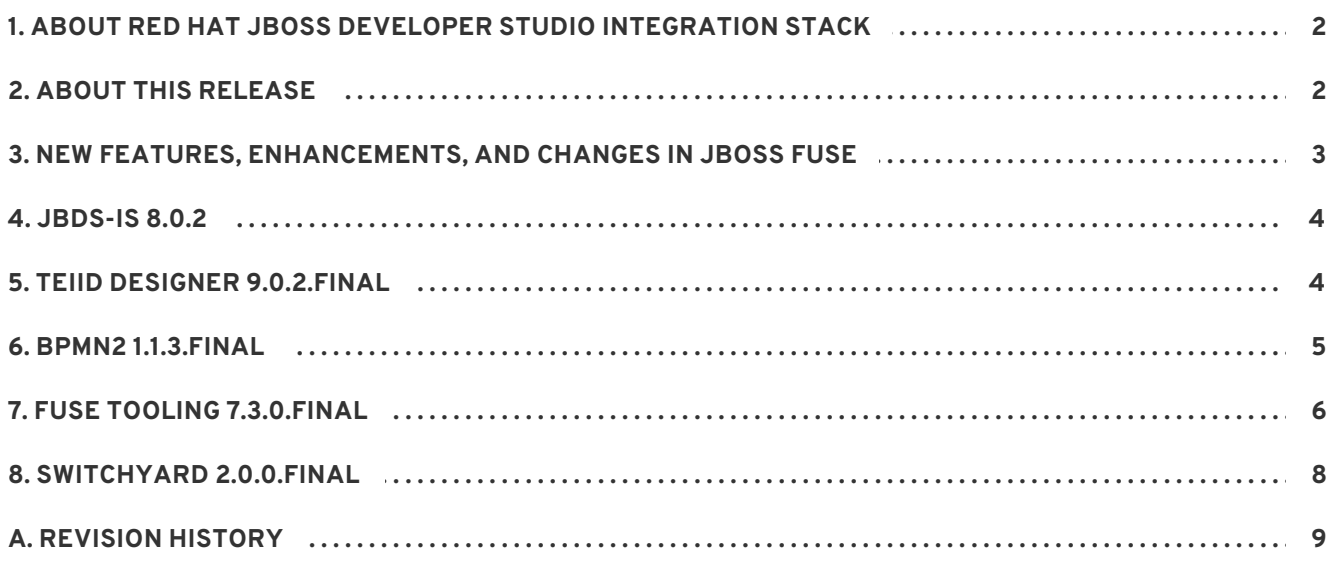

## <span id="page-5-0"></span>**1. ABOUT RED HAT JBOSS DEVELOPER STUDIO INTEGRATION STACK**

Red Hat JBoss Developer Studio Integration Stack is a set of Eclipse-based development tools. It further enhances the IDE functionality provided by JBoss Developer Studio, with plug-ins specifically for use when developing for other Red Hat JBoss products.

JBoss Fuse Development plug-ins provide tooling for Red Hat JBoss Fuse, specifically for integrating and developing software components that work with Apache ServiceMix, ActiveMQ and Camel.

JBoss Business Process and Rules Development plug-ins provides design, debug and testing tooling for developing business processes for Red Hat JBoss BRMS and Red Hat JBoss BPM Suite. For more information, see the Red Hat JBoss BRMS Getting Started Guide and Red Hat JBoss BPM Suite Getting Started Guide.

JBoss Data Virtualization Development plug-ins provide a graphical interface to manage various aspects of Red Hat JBoss Data Virtualization instances, including the ability to design virtual databases and interact with associated governance repositories. For more information, see the Red Hat JBoss Data Virtualization User Guide.

JBoss Integration and SOA Development plug-ins provide tooling for developing, configuring and deploying SwitchYard and Fuse applications to Red Hat JBoss Fuse Service Works, Red Hat JBoss Fuse and Fuse Fabric containers, Apache ServiceMix, and Apache Karaf instances. For more information, see the Red Hat JBoss Fuse Service Works User Guide, Red Hat JBoss Fuse Tooling User Guide and Red Hat JBoss Fuse Tooling Tutorials.

JBoss Developer Studio Integration Stack and JBoss Developer Studio are released asynchronously and current information on each of the JBoss Developer Studio Integration Stack components can be found in the associated Red Hat JBoss product documentation. The documentation is available from <https://access.redhat.com/site/documentation/> on the Red Hat Customer Portal.

#### [Report](https://bugzilla.redhat.com/enter_bug.cgi?cf_environment=Build+Name%3A+23059%2C+8.0.2+Release+Notes-8.0%0ABuild+Date%3A+23-06-2015+11%3A16%3A58%0ATopic+ID%3A+28335-743901+%5BLatest%5D&comment=Title%3A+About+Red+Hat+JBoss+Developer+Studio+Integration+Stack%0A%0ADescribe+the+issue%3A%0A%0A%0ASuggestions+for+improvement%3A%0A%0A%0AAdditional+information%3A&cf_build_id=28335-743901+19+Feb+2015+12%3A03+en-US+%5BLatest%5D) a bug

## <span id="page-5-1"></span>**2. ABOUT THIS RELEASE**

JBoss Developer Studio Integration Stack 8.0.2 is an update for JBoss Developer Studio Integration Stack 8.0.1. The update has two purposes:

- It contains new features and fixes for the following released components:
	- Fuse Tooling 7.3.0.Final
	- Teiid Designer 9.0.2.Final
	- BPMN2 1.1.3.Final
- It contains new features and fixes for the following JBoss Developer Studio Integration Stack 8.0.0 components released as Early Access:
	- SwitchYard 2.0.0.Final
	- Fuse Tooling 7.3.0 Final (Data Transformation)

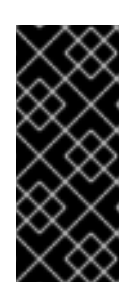

## **IMPORTANT**

Components of JBoss Developer Studio Integration Stack that are still under development and released as Early Access may not be immediately visible in the **Software/Update** tab under **JBoss Developer Studio Integration Stack** . To list early access components, in the **Software/Update** tab click the **Enable Early Access** check box and review the **Early Access Features** declaration.

For a complete list of components in this release, together with information about operating systems, chip architectures and Java developer kits supported by this release, see <https://access.redhat.com/articles/1351903> on the Red Hat Customer Portal.

#### [Report](https://bugzilla.redhat.com/enter_bug.cgi?cf_environment=Build+Name%3A+23059%2C+8.0.2+Release+Notes-8.0%0ABuild+Date%3A+23-06-2015+11%3A16%3A58%0ATopic+ID%3A+44511-762554+%5BLatest%5D&comment=Title%3A+About+this+Release%0A%0ADescribe+the+issue%3A%0A%0A%0ASuggestions+for+improvement%3A%0A%0A%0AAdditional+information%3A&cf_build_id=44511-762554+22+Jun+2015+16%3A45+en-US+%5BLatest%5D) a bug

## <span id="page-6-0"></span>**3. NEW FEATURES, ENHANCEMENTS, AND CHANGES IN JBOSS FUSE**

Red Hat JBoss Fuse 6.2 contains the following new features, enhancements, and changes for this release:

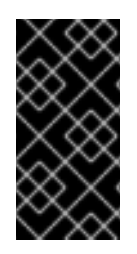

## **IMPORTANT**

When deploying a bundle to Red Hat JBoss Fuse runtime container through Red Hat JBoss Fuse Tooling, features required by the bundle do not get resolved by the tooling automatically. To work around the issue, the required features must be installed manually before the bundle is deployed.

- New projects can now be given an arbitrary name. Previously, artifactId was used as the project name without the possibility to alter it.
- JMX Navigator has been moved to JBoss Core and reworked. It now contains 3 categories: Local Processes, Server Connections, and User-Defined Connections.
- Camel Debugger has been added. It allows to set, edit and remove breakpoints in the Design view. Camel 2.12 or higher is required for this functionality.
- The Servers view now provides access to JMX when the server is running. Fuse-specific nodes are now also visible in the Servers view.
- New and reworked server adapters have been added for Apache Karaf, Apache ServiceMix, and JBoss Fuse.
- The previous deployment mechanism using hotfolder, JMX node and fabric8 nodes has been replaced by a publishing logic in the Servers view.
- Project running on a server are now automatically redeployed when changed locally.
- The Servers view now shows deployed projects and their bundle state.
- The deploy, redeploy and undeploy operations are now all done in the Servers view.
- Server credentials are now stored in the Eclipse secure storage.
- A new editor palette drawer has been added for the most frequently used Camel components.
- New custom component properties pages have been added.

Fabric8 tooling is now DEPRECATED and will be removed with the release of Fuse Tooling 8.0.0 (released in sync with JBoss Fuse 7.0.0).

#### [Report](https://bugzilla.redhat.com/enter_bug.cgi?cf_environment=Build+Name%3A+23059%2C+8.0.2+Release+Notes-8.0%0ABuild+Date%3A+23-06-2015+11%3A16%3A58%0ATopic+ID%3A+44523-762446+%5BLatest%5D&comment=Title%3A+New+Features%2C+Enhancements%2C+and+Changes+in+JBoss+Fuse%0A%0ADescribe+the+issue%3A%0A%0A%0ASuggestions+for+improvement%3A%0A%0A%0AAdditional+information%3A&cf_build_id=44523-762446+19+Jun+2015+16%3A39+en-US+%5BLatest%5D) a bug

## <span id="page-7-0"></span>**4. JBDS-IS 8.0.2**

- **[JBTIS-423](https://issues.jboss.org/jira/browse/JBTIS-423)**: Duplicate category id 'com.jboss.jbds.central.discovery.integration-stack.bundle'
- **[JBTIS-420](https://issues.jboss.org/jira/browse/JBTIS-420)**: Enable support for a remote SAP tooling update site URL
- **[JBTIS-429](https://issues.jboss.org/browse/JBTIS-429)**: JBDSIS 8.0.2 component updates

#### [Report](https://bugzilla.redhat.com/enter_bug.cgi?cf_environment=Build+Name%3A+23059%2C+8.0.2+Release+Notes-8.0%0ABuild+Date%3A+23-06-2015+11%3A16%3A58%0ATopic+ID%3A+44524-762516+%5BLatest%5D&comment=Title%3A+JBDS-IS+8.0.2%0A%0ADescribe+the+issue%3A%0A%0A%0ASuggestions+for+improvement%3A%0A%0A%0AAdditional+information%3A&cf_build_id=44524-762516+22+Jun+2015+11%3A04+en-US+%5BLatest%5D) a bug

## <span id="page-7-1"></span>**5. TEIID DESIGNER 9.0.2.FINAL**

- **[TEIIDDES-2551](https://issues.jboss.org/jira/browse/TEIIDDES-2551)**: Renaming source model in a project exported from older version of designer breaks dependent models
- **[TEIIDDES-2528](https://issues.jboss.org/jira/browse/TEIIDDES-2528)**: REST connection profile dialog unusable at low resolution screens
- **[TEIIDDES-2520](https://issues.jboss.org/jira/browse/TEIIDDES-2520)**: Teiid Connection Import fails when model name is set before model location
- **[TEIIDDES-2519](https://issues.jboss.org/jira/browse/TEIIDDES-2519)**: Teiid Connection Import dialog unusable on lower resolution screens
- **[TEIIDDES-2515](https://issues.jboss.org/jira/browse/TEIIDDES-2515)**: With resolution 1024x768 is section for Generated SQL statement too small
- **[TEIIDDES-2514](https://issues.jboss.org/jira/browse/TEIIDDES-2514)**: JDBC Wizard too slow reacting to table selection.
- **[TEIIDDES-2513](https://issues.jboss.org/jira/browse/TEIIDDES-2513)**: Add action to create new operations from Operations Editor tree
- **[TEIIDDES-2510](https://issues.jboss.org/jira/browse/TEIIDDES-2510)**: VDB Editor unusable at low resolution screens
- **[TEIIDDES-2501](https://issues.jboss.org/jira/browse/TEIIDDES-2501)**: Modify dialogs that are deemed too large to use on lower-resolution screens
- **[TEIIDDES-2492](https://issues.jboss.org/jira/browse/TEIIDDES-2492)**: add the ability to handle the existence of a Byte Order Mark (BOM) during XML File import
- **[TEIIDDES-2485](https://issues.jboss.org/jira/browse/TEIIDDES-2485)**: Changing Fields in XML File Importer Schema Element Editor Causes Designer to Hang
- **[TEIIDDES-2484](https://issues.jboss.org/jira/browse/TEIIDDES-2484)**: Changing Fields in REST Importer Schema Element Editor Causes Designer to Hang
- **[TEIIDDES-2482](https://issues.jboss.org/jira/browse/TEIIDDES-2482)**: Enable DDL Importer to import Teiid DDL CREATE VIEW statements to capture and set SQL expression in view model
- **[TEIIDDES-2479](https://issues.jboss.org/jira/browse/TEIIDDES-2479)**: Autofill Columns property when creating objects such as primary keys or access patterns
- **[TEIIDDES-2477](https://issues.jboss.org/jira/browse/TEIIDDES-2477)**: Nullpointer in WSConnectionInfoProvider.java when user is null
- **[TEIIDDES-2476](https://issues.jboss.org/jira/browse/TEIIDDES-2476)**: Property Edit Not Supported dialog title and message i18n issues
- **[TEIIDDES-2464](https://issues.jboss.org/jira/browse/TEIIDDES-2464)**: NPE trying to connect to Teiid server for importing
- **[TEIIDDES-2459](https://issues.jboss.org/jira/browse/TEIIDDES-2459)**: Enabling minimal support for as-yet unsupported Teiid versions
- **[TEIIDDES-2457](https://issues.jboss.org/jira/browse/TEIIDDES-2457)**: REST (JSON) Importer Doesn't Distinguish Between Object and Array
- **[TEIIDDES-2456](https://issues.jboss.org/jira/browse/TEIIDDES-2456)**: Teiid Connection Importer: IllegalArgumentException after obtaining the DDL from server
- **[TEIIDDES-2455](https://issues.jboss.org/jira/browse/TEIIDDES-2455)**: Changing Fields in SOAP Importer Schema Element Editor Causes Designer to Hang
- **[TEIIDDES-2454](https://issues.jboss.org/jira/browse/TEIIDDES-2454)**: Create feature to generate REST-enabled virtual procedures from selected views
- **[TEIIDDES-2452](https://issues.jboss.org/jira/browse/TEIIDDES-2452)**: The result of wsdl validation in SOAP web-service importer is not shown for a user
- **[TEIIDDES-2451](https://issues.jboss.org/jira/browse/TEIIDDES-2451)**: Rest connection profile Add new parameter dialogue problem Can not select type "URI"
- **[TEIIDDES-2446](https://issues.jboss.org/jira/browse/TEIIDDES-2446)**: Transformation editor fails to open
- **[TEIIDDES-2444](https://issues.jboss.org/jira/browse/TEIIDDES-2444)**: Import flat file via remote URL problem
- **[TEIIDDES-2440](https://issues.jboss.org/jira/browse/TEIIDDES-2440)**: No proper column mapping for second primary key in view model
- **[TEIIDDES-2439](https://issues.jboss.org/jira/browse/TEIIDDES-2439)**: Import from JSON error not helpful
- **[TEIIDDES-2434](https://issues.jboss.org/jira/browse/TEIIDDES-2434)**: Renaming issues with folders inside project
- **[TEIIDDES-2429](https://issues.jboss.org/jira/browse/TEIIDDES-2429)**: Teiid Designer do not compatible with Teiid 8.10
- **[TEIIDDES-2419](https://issues.jboss.org/jira/browse/TEIIDDES-2419)**: Flat file import models in two project folders
- **[TEIIDDES-2418](https://issues.jboss.org/jira/browse/TEIIDDES-2418)**: Converting all source symbol data types not reflected in Type Resolver
- **[TEIIDDES-2405](https://issues.jboss.org/jira/browse/TEIIDDES-2405)**: Teiid Importer \*MUST\* not require class-name property working with Teiid **Sources**
- **[TEIIDDES-2402](https://issues.jboss.org/jira/browse/TEIIDDES-2402)**: Web Service Input Variables not shown after opening the model
- **[TEIIDDES-2395](https://issues.jboss.org/jira/browse/TEIIDDES-2395)**: Add shortcut to Find Model Object in the Model Explorer Tab
- **[TEIIDDES-2392](https://issues.jboss.org/jira/browse/TEIIDDES-2392)**: Don't allow override name to be the same name as existing translator name
- **[TEIIDDES-2379](https://issues.jboss.org/jira/browse/TEIIDDES-2379)**: A view should not be allowed to set the materialization target to itself
- **[TEIIDDES-2337](https://issues.jboss.org/jira/browse/TEIIDDES-2337)**: Add Swagger UI to Expose VDB RESTFul Procedures

#### [Report](https://bugzilla.redhat.com/enter_bug.cgi?cf_environment=Build+Name%3A+23059%2C+8.0.2+Release+Notes-8.0%0ABuild+Date%3A+23-06-2015+11%3A16%3A58%0ATopic+ID%3A+44516-762430+%5BLatest%5D&comment=Title%3A+Teiid+Designer+9.0.2.Final%0A%0ADescribe+the+issue%3A%0A%0A%0ASuggestions+for+improvement%3A%0A%0A%0AAdditional+information%3A&cf_build_id=44516-762430+19+Jun+2015+16%3A04+en-US+%5BLatest%5D) a bug

## <span id="page-8-0"></span>**6. BPMN2 1.1.3.FINAL**

- **Bug [461745](https://bugs.eclipse.org/bugs/show_bug.cgi?id=461745)**: Loading BPMN file that has no DI elements no longer works
- **Bug [461614](https://bugs.eclipse.org/bugs/show_bug.cgi?id=461614):** Unable to create/edit jBPM MetaData elements.
- **RH Bug [1207326:](https://bugzilla.redhat.com/show_bug.cgi?id=1207326)** How to set user task notification through JBDS in jBPM 6?
- **RH Bug [1211611](https://bugzilla.redhat.com/show_bug.cgi?id=1211611) :** Duplicated column "Name" in list of errors
- **Bug [464589:](https://bugs.eclipse.org/bugs/show_bug.cgi?id=464589)** CallActivity feature package not exposed
- **Bug [464699:](https://bugs.eclipse.org/bugs/show_bug.cgi?id=464699)** BPMNEditor#getActiveEditor returns wrong editor
- **Bug [454749:](https://bugs.eclipse.org/bugs/show_bug.cgi?id=454749)** Wrong Target Runtime is selected if a project does not define one
- **Bug [463310:](https://bugs.eclipse.org/bugs/show_bug.cgi?id=463310)** TextObjectEditor#setMultiLine(true) not working as expected
- **Bug [463205:](https://bugs.eclipse.org/bugs/show_bug.cgi?id=463205)** Manhattan routing is extremely inefficient and slows down editor response
- **RH Bug [1181215](https://bugzilla.redhat.com/show_bug.cgi?id=1181215):** Arrows are changed unexpectedly when Node is moved on the canvas
- **Bug [466337:](https://bugs.eclipse.org/bugs/show_bug.cgi?id=466337)** Boundary Events are not positioned correctly when importing BPMN files without BPMNDI
- **Bug [460058:](https://bugs.eclipse.org/bugs/show_bug.cgi?id=460058)** Badly formatted error message 'A Custom Task with id {0} was already defined'
- **Bug [461263:](https://bugs.eclipse.org/bugs/show_bug.cgi?id=461263)** Delete diagram context action do not delete participants

#### [Report](https://bugzilla.redhat.com/enter_bug.cgi?cf_environment=Build+Name%3A+23059%2C+8.0.2+Release+Notes-8.0%0ABuild+Date%3A+23-06-2015+11%3A16%3A58%0ATopic+ID%3A+44518-762444+%5BLatest%5D&comment=Title%3A+BPMN2+1.1.3.Final%0A%0ADescribe+the+issue%3A%0A%0A%0ASuggestions+for+improvement%3A%0A%0A%0AAdditional+information%3A&cf_build_id=44518-762444+19+Jun+2015+16%3A35+en-US+%5BLatest%5D) a bug

## <span id="page-9-0"></span>**7. FUSE TOOLING 7.3.0.FINAL**

- **[FUSETOOLS-1359](https://issues.jboss.org/jira/browse/FUSETOOLS-1359)**: Project selection disabled in Fuse Transformation wizard
- **[FUSETOOLS-1328](https://issues.jboss.org/jira/browse/FUSETOOLS-1328)**: NPE: Loading Local Fabric data
- **[FUSETOOLS-1316](https://issues.jboss.org/jira/browse/FUSETOOLS-1316)**: Cannot create a new Data Transformation
- **[FUSETOOLS-1315](https://issues.jboss.org/jira/browse/FUSETOOLS-1315)**: Maven dependency problem (cxf-jaxrs-service, cxf-jaxws-javafirst)
- **[FUSETOOLS-1309](https://issues.jboss.org/jira/browse/FUSETOOLS-1309)**: Code completion in source view doesn't work
- **[FUSETOOLS-1308](https://issues.jboss.org/jira/browse/FUSETOOLS-1308)**: ClassCastException when invoking conext menu in Outline view
- **[FUSETOOLS-1307](https://issues.jboss.org/jira/browse/FUSETOOLS-1307)**: Forbid to add multiple connections from a component
- **[FUSETOOLS-1306](https://issues.jboss.org/jira/browse/FUSETOOLS-1306)**: Properties Editor search function doesn't work on Bundles page
- **[FUSETOOLS-1305](https://issues.jboss.org/jira/browse/FUSETOOLS-1305)**: SAP Component needs a palette entry for users to use
- **[FUSETOOLS-1302](https://issues.jboss.org/jira/browse/FUSETOOLS-1302)**: Tracking a Route Problem with losing messages
- **[FUSETOOLS-1299](https://issues.jboss.org/jira/browse/FUSETOOLS-1299)**: Add Salesforce component to the palette
- **[FUSETOOLS-1296](https://issues.jboss.org/jira/browse/FUSETOOLS-1296)**: Diagram View does not display a diagram
- **[FUSETOOLS-1295](https://issues.jboss.org/jira/browse/FUSETOOLS-1295)**: Refresh after removing of a Fabric Profile
- **[FUSETOOLS-1293](https://issues.jboss.org/jira/browse/FUSETOOLS-1293)**: Download server runtime does not work
- **[FUSETOOLS-1288](https://issues.jboss.org/jira/browse/FUSETOOLS-1288)**: Error during setting 'Path' (File Component)
- **[FUSETOOLS-1282](https://issues.jboss.org/jira/browse/FUSETOOLS-1282)**: Improve names of components (e.g. "Jms" to "JMS")
- **[FUSETOOLS-1280](https://issues.jboss.org/jira/browse/FUSETOOLS-1280)**: endpoints using ref: should have the icon of the referenced endpoint
- **[FUSETOOLS-1279](https://issues.jboss.org/jira/browse/FUSETOOLS-1279)**: Create an extension point to let other plugins hook in dbl click listeners on figures
- **[FUSETOOLS-1278](https://issues.jboss.org/jira/browse/FUSETOOLS-1278)**: Cannot list Fabric profiles
- **[FUSETOOLS-1274](https://issues.jboss.org/jira/browse/FUSETOOLS-1274)**: Add Context Menu to Camel Contexts folder
- **[FUSETOOLS-1252](https://issues.jboss.org/jira/browse/FUSETOOLS-1252)**: Problem occurred during restart JBoss Fuse
- **[FUSETOOLS-1249](https://issues.jboss.org/jira/browse/FUSETOOLS-1249)**: Lots of errors in Error Log of type "non existing category / tabs"
- **[FUSETOOLS-1244](https://issues.jboss.org/jira/browse/FUSETOOLS-1244)**: Improve displaying views in Fuse Integration Perspective
- **[FUSETOOLS-1241](https://issues.jboss.org/jira/browse/FUSETOOLS-1241)**: The Fuse Message File wizard functionality needs cleaning up
- **[FUSETOOLS-1209](https://issues.jboss.org/jira/browse/FUSETOOLS-1209)**: Error occured during a project creation
- **[FUSETOOLS-1203](https://issues.jboss.org/jira/browse/FUSETOOLS-1203)**: provide component specific property sheets
- **[FUSETOOLS-1202](https://issues.jboss.org/jira/browse/FUSETOOLS-1202)**: provide an editor palette category listing all connectors available
- **[FUSETOOLS-1201](https://issues.jboss.org/jira/browse/FUSETOOLS-1201)**: Switch to Fuse Integration Perspective for creating a new Fuse project
- **[FUSETOOLS-1184](https://issues.jboss.org/jira/browse/FUSETOOLS-1184)**: enhance deleting all breakpoints
- **[FUSETOOLS-1179](https://issues.jboss.org/jira/browse/FUSETOOLS-1179)**: enhance Camel breakpoints
- **[FUSETOOLS-1175](https://issues.jboss.org/jira/browse/FUSETOOLS-1175)**: No source displayed when debugging java components in a local camel context
- **[FUSETOOLS-1171](https://issues.jboss.org/jira/browse/FUSETOOLS-1171)**: fix breakpoints refresh
- **[FUSETOOLS-1169](https://issues.jboss.org/jira/browse/FUSETOOLS-1169)**: add breakpoints manipulation into context menu
- **[FUSETOOLS-1168](https://issues.jboss.org/jira/browse/FUSETOOLS-1168)**: fix generation IDs
- **[FUSETOOLS-1166](https://issues.jboss.org/jira/browse/FUSETOOLS-1166)**: fix error with unusual debugging termination
- **[FUSETOOLS-1165](https://issues.jboss.org/jira/browse/FUSETOOLS-1165)**: fix debug via menu failure
- **[FUSETOOLS-1161](https://issues.jboss.org/jira/browse/FUSETOOLS-1161)**: add action to inject a new header variable to a message
- **[FUSETOOLS-1160](https://issues.jboss.org/jira/browse/FUSETOOLS-1160)**: add conditional breakpoints
- **[FUSETOOLS-1157](https://issues.jboss.org/jira/browse/FUSETOOLS-1157)**: introduce context menu for enable/disable breakpoint
- **[FUSETOOLS-1156](https://issues.jboss.org/jira/browse/FUSETOOLS-1156)**: Improve the label of breakpoints in the breakpoint view
- **[FUSETOOLS-1155](https://issues.jboss.org/jira/browse/FUSETOOLS-1155)**: make the watch functionality work
- **[FUSETOOLS-1154](https://issues.jboss.org/jira/browse/FUSETOOLS-1154)**: do better highlighting of the current node under debug
- **[FUSETOOLS-1150](https://issues.jboss.org/jira/browse/FUSETOOLS-1150)**: show camel/smx/amq specific jmx nodes in the servers view
- **[FUSETOOLS-1137](https://issues.jboss.org/jira/browse/FUSETOOLS-1137)**: Allow jmx node inside karaf servers in servers view
- **[FUSETOOLS-1135](https://issues.jboss.org/jira/browse/FUSETOOLS-1135)**: extend server views server node content to display additional information
- **[FUSETOOLS-1120](https://issues.jboss.org/jira/browse/FUSETOOLS-1120)**: Support publishing for packaging types WAR and BUNDLE
- **[FUSETOOLS-1117](https://issues.jboss.org/jira/browse/FUSETOOLS-1117)**: Remove JVM Monitor from FuseIDE repository
- **[FUSETOOLS-1111](https://issues.jboss.org/jira/browse/FUSETOOLS-1111)**: Provide SAP Camel Component Configuration Editor
- **[FUSETOOLS-1110](https://issues.jboss.org/jira/browse/FUSETOOLS-1110)**: Create SAP Libraries Import Wizard
- **[FUSETOOLS-1107](https://issues.jboss.org/jira/browse/FUSETOOLS-1107)**: Refactor server adapters to fit how its done in JBT
- **[FUSETOOLS-1106](https://issues.jboss.org/jira/browse/FUSETOOLS-1106)**: Fuse Hotfolder Preference page causes exceptions and UI freezes
- **[FUSETOOLS-1104](https://issues.jboss.org/jira/browse/FUSETOOLS-1104)**: Test Eclipse plugins with JDK 8
- **[FUSETOOLS-1092](https://issues.jboss.org/jira/browse/FUSETOOLS-1092)**: JBDS left Fuse running, unable to start again.
- **[FUSETOOLS-989](https://issues.jboss.org/jira/browse/FUSETOOLS-989)**: Server creation wizard downloads old fuse server
- **[FUSETOOLS-946](https://issues.jboss.org/jira/browse/FUSETOOLS-946)**: Unify JMX perspective / views which come from both jboss server tools and Fuse side
- **[FUSETOOLS-890](https://issues.jboss.org/jira/browse/FUSETOOLS-890)**: Don't create a general project 'Servers' when creating a fuse server
- **[FUSETOOLS-773](https://issues.jboss.org/jira/browse/FUSETOOLS-773)**: Add debug as local context menu item
- **[FUSETOOLS-439](https://issues.jboss.org/jira/browse/FUSETOOLS-439)**: implement a debugger for camel routes
- **[FUSETOOLS-1317](https://issues.jboss.org/jira/browse/FUSETOOLS-1317)**: Project is not automatically deployed when server starts
- **RH Bug [115501](https://bugzilla.redhat.com/show_bug.cgi?id=115501)**: First Boot Display dialog to change resolution does not result in resolution change

#### [Report](https://bugzilla.redhat.com/enter_bug.cgi?cf_environment=Build+Name%3A+23059%2C+8.0.2+Release+Notes-8.0%0ABuild+Date%3A+23-06-2015+11%3A16%3A58%0ATopic+ID%3A+44517-762646+%5BLatest%5D&comment=Title%3A+Fuse+Tooling+7.3.0.Final%0A%0ADescribe+the+issue%3A%0A%0A%0ASuggestions+for+improvement%3A%0A%0A%0AAdditional+information%3A&cf_build_id=44517-762646+23+Jun+2015+11%3A14+en-US+%5BLatest%5D) a bug

## <span id="page-11-0"></span>**8. SWITCHYARD 2.0.0.FINAL**

- **[SWITCHYARD-2698](https://issues.jboss.org/jira/browse/SWITCHYARD-2698)**: Cannot switch between RemoteJMS and RemoteJMS on BPM implementation
- **[SWITCHYARD-2673](https://issues.jboss.org/jira/browse/SWITCHYARD-2673)**: Update tooling build for 2.0.0.Final release
- **[SWITCHYARD-2635](https://issues.jboss.org/jira/browse/SWITCHYARD-2635)**: Cannot remove runtime from SwitchYard project
- **[SWITCHYARD-2617](https://issues.jboss.org/jira/browse/SWITCHYARD-2617)**: Update SY tooling PropBoolean support. Confined to 'Clustered' attribute of SCA Binding
- **[SWITCHYARD-2579](https://issues.jboss.org/jira/browse/SWITCHYARD-2579)**: Update camel-sap binding in tooling
- **[SWITCHYARD-2499](https://issues.jboss.org/jira/browse/SWITCHYARD-2499)**: Detect library version in project creation wizard when Karaf/Fuse with SwitchYard is defined
- **[SWITCHYARD-1888](https://issues.jboss.org/jira/browse/SWITCHYARD-1888)**: Missing validation when no operation is selected

[Report](https://bugzilla.redhat.com/enter_bug.cgi?cf_environment=Build+Name%3A+23059%2C+8.0.2+Release+Notes-8.0%0ABuild+Date%3A+23-06-2015+11%3A16%3A58%0ATopic+ID%3A+44520-762436+%5BLatest%5D&comment=Title%3A+SwitchYard+2.0.0.Final%0A%0ADescribe+the+issue%3A%0A%0A%0ASuggestions+for+improvement%3A%0A%0A%0AAdditional+information%3A&cf_build_id=44520-762436+19+Jun+2015+16%3A12+en-US+%5BLatest%5D) a bug

## <span id="page-12-0"></span>**A. REVISION HISTORY**

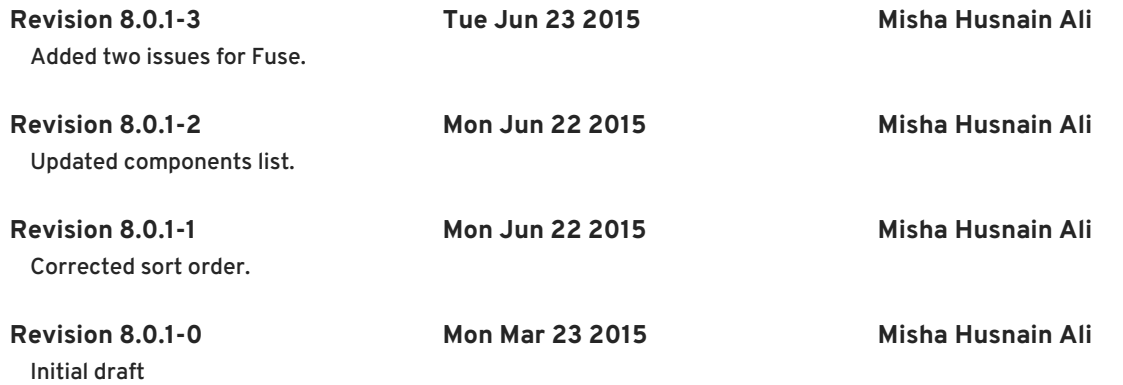